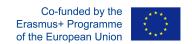

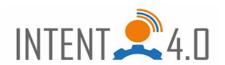

| Tool name:  Camtasia/Ocam/OBS (https://www.techsmith.de/camtasia.html)  Screen recording software  Computer screen, video recording is possible; Have large video formats to support more than 4GB; Recording sound from your computer; Creating, delivering and managing educational courses smarties Give students a combined audio-visual learning environment They are useful to those who learn best through seeing rather that hearing or reading; Help students improve self-study; Allow students to learn by examples. For instance, see a step-by step procedure in detail or easily understand a technical ter through a simulation; Screencasts help improve students attention and retention compared to classroom and text-based learning.                                                                                                    |                         |                                                                                    |  |  |
|----------------------------------------------------------------------------------------------------|-------------------------|------------------------------------------------------------------------------------|--|--|
| (https://www.techsmith.de/camtasia.html)  Main objective of the tool (cf. category)  Advantages of a tool:  Computer screen, video recording is possible; Have large video formats to support more than 4GB; Recording sound from your computer; Creating, delivering and managing educational courses smarties. Give students a combined audio-visual learning environment They are useful to those who learn best through seeing rather that hearing or reading; Help students improve self-study; Allow students to learn by examples. For instance, see a step-by step procedure in detail or easily understand a technical ter through a simulation; Screencasts help improve students attention and retention compared to classroom and text-based learning.                                                                                                    |                         | Insignare Camtasia/Ocam/OBS                                                        |  |  |
| Main objective of the tool (cf. category)  Advantages of a tool:  • Computer screen, video recording is possible; • Have large video formats to support more than 4GB; • Recording sound from your computer; • Creating, delivering and managing educational courses smartice. • Give students a combined audio-visual learning environment. They are useful to those who learn best through seeing rather that hearing or reading; • Help students improve self-study; • Allow students to learn by examples. For instance, see a step-by step procedure in detail or easily understand a technical tern through a simulation; • Screencasts help improve students attention and retention compared to classroom and text-based learning.                                                                                                    |                         |                                                                                    |  |  |
| Advantages of a tool:  Computer screen, video recording is possible; Have large video formats to support more than 4GB; Recording sound from your computer; Creating, delivering and managing educational courses smartie: Give students a combined audio-visual learning environment They are useful to those who learn best through seeing rather that hearing or reading; Help students improve self-study; Allow students to learn by examples. For instance, see a step-by step procedure in detail or easily understand a technical ter through a simulation; Screencasts help improve students attention and retention compared to classroom and text-based learning.                                                                                                    | lain objective of the   |                                                                                    |  |  |
| <ul> <li>Computer screen, video recording is possible;</li> <li>Have large video formats to support more than 4GB;</li> <li>Recording sound from your computer;</li> <li>Creating, delivering and managing educational courses smarties</li> <li>Give students a combined audio-visual learning environment They are useful to those who learn best through seeing rather that hearing or reading;</li> <li>Help students improve self-study;</li> <li>Allow students to learn by examples. For instance, see a step-by step procedure in detail or easily understand a technical ter through a simulation;</li> <li>Screencasts help improve students attention and retention compared to classroom and text-based learning.</li> </ul>                                                                                                    |                         | <b>3</b>                                                                           |  |  |
| <ul> <li>Have large video formats to support more than 4GB;</li> <li>Recording sound from your computer;</li> <li>Creating, delivering and managing educational courses smartie:</li> <li>Give students a combined audio-visual learning environment They are useful to those who learn best through seeing rather that hearing or reading;</li> <li>Help students improve self-study;</li> <li>Allow students to learn by examples. For instance, see a step-by step procedure in detail or easily understand a technical ter through a simulation;</li> <li>Screencasts help improve students attention and retention compared to classroom and text-based learning.</li> </ul>                                                                                                    | dvantages of a tool:    | Computer screen, video recording is possible;                                      |  |  |
| <ul> <li>Recording sound from your computer;</li> <li>Creating, delivering and managing educational courses smartie:</li> <li>Give students a combined audio-visual learning environment They are useful to those who learn best through seeing rather that hearing or reading;</li> <li>Help students improve self-study;</li> <li>Allow students to learn by examples. For instance, see a step-by step procedure in detail or easily understand a technical ter through a simulation;</li> <li>Screencasts help improve students attention and retention compared to classroom and text-based learning.</li> </ul>                                                                                                    | -                       | 2 2                                                                                |  |  |
| <ul> <li>Creating, delivering and managing educational courses smarties.</li> <li>Give students a combined audio-visual learning environment. They are useful to those who learn best through seeing rather that hearing or reading;</li> <li>Help students improve self-study;</li> <li>Allow students to learn by examples. For instance, see a step-by step procedure in detail or easily understand a technical ter through a simulation;</li> <li>Screencasts help improve students attention and retention compared to classroom and text-based learning.</li> </ul>                                                                                                    |                         | 11                                                                                 |  |  |
| <ul> <li>Give students a combined audio-visual learning environment They are useful to those who learn best through seeing rather that hearing or reading;</li> <li>Help students improve self-study;</li> <li>Allow students to learn by examples. For instance, see a step-by step procedure in detail or easily understand a technical ter through a simulation;</li> <li>Screencasts help improve students attention and retention compared to classroom and text-based learning.</li> </ul>                                                                                                    |                         |                                                                                    |  |  |
| <ul> <li>They are useful to those who learn best through seeing rather that hearing or reading;</li> <li>Help students improve self-study;</li> <li>Allow students to learn by examples. For instance, see a step-by step procedure in detail or easily understand a technical ter through a simulation;</li> <li>Screencasts help improve students attention and retention compared to classroom and text-based learning.</li> </ul>                                                                                                    |                         |                                                                                    |  |  |
| <ul> <li>Help students improve self-study;</li> <li>Allow students to learn by examples. For instance, see a step-by step procedure in detail or easily understand a technical ter through a simulation;</li> <li>Screencasts help improve students attention and retention compared to classroom and text-based learning.</li> </ul>                                                                                                    |                         | They are useful to those who learn best through seeing rather than                 |  |  |
| <ul> <li>Allow students to learn by examples. For instance, see a step-by step procedure in detail or easily understand a technical ter through a simulation;</li> <li>Screencasts help improve students attention and retention compared to classroom and text-based learning.</li> </ul>                                                                                                    |                         | hearing or reading;                                                                |  |  |
| step procedure in detail or easily understand a technical ter through a simulation;  • Screencasts help improve students attention and retentio compared to classroom and text-based learning.                                                                                                    |                         | Help students improve self-study;                                                  |  |  |
| <ul> <li>through a simulation;</li> <li>Screencasts help improve students attention and retentio compared to classroom and text-based learning.</li> </ul>                                                                                                    |                         | • Allow students to learn by examples. For instance, see a step-by-                |  |  |
| • Screencasts help improve students attention and retentio compared to classroom and text-based learning.                                                                                                    |                         | step procedure in detail or easily understand a technical term                     |  |  |
| compared to classroom and text-based learning.                                                                                                    |                         |                                                                                    |  |  |
|                                                                                                    |                         |                                                                                    |  |  |
| 0, 1                                                                                                    |                         | 1                                                                                  |  |  |
| •                                                                                                    |                         | • Students create their own screencasts to prove what they                         |  |  |
| ·                                                                                                    |                         | understand. Or, record a video to share their ideas with the                       |  |  |
| teacher.                                                                                                    |                         |                                                                                    |  |  |
|                                                                                                    |                         |                                                                                    |  |  |
|                                                                                                    |                         | audio, and graphics — along with text, making any content topic                    |  |  |
| engaging while also appealing to different learning modalities.                                                                                                    |                         |                                                                                    |  |  |
| · · · · · · · · · · · · · · · · · · ·                                                                                                    | isadvantages of a tool: | 1 (                                                                                |  |  |
| expect.                                                                                                    |                         | •                                                                                  |  |  |
|                                                                                                    |                         | in journa to make the make the trace to the end                                    |  |  |
| tedious and time consuming.                                                                                                    |                         |                                                                                    |  |  |
| Rendering takes a long for long videos.  Descriptions are also as a second the second the seco      |                         |                                                                                    |  |  |
|                                                                                                    | Zour own ovnoriones     | Been opie that as many pro mane sound montes as they should                        |  |  |
| with a tool:  • Beneficial to students who prefer learning through seeing are practicing.                                                                                                    | <u>-</u>                |                                                                                    |  |  |
| princing.                                                                                                    | illi a tooi.            |                                                                                    |  |  |
| pace: watch, pause, or replay videos whenever they want.                                                                                                    |                         | 2 7                                                                                |  |  |
|                                                                                                    |                         | <ul> <li>Offer students 24/7 online access to knowledge. Learn anywhere</li> </ul> |  |  |
| and easy to review lessons before tests and exams;                                                                                                    |                         |                                                                                    |  |  |
| The state of the state of the s |                         |                                                                                    |  |  |
|                                                                                                    |                         | step sequence in great detail or viewing a screencast video                        |  |  |
| directly related to lesson content.                                                                                                    |                         |                                                                                    |  |  |
| · · · · · · · · · · · · · · · · · · ·                                                                                                    |                         | Students can watch a screencast video anytime, anywhere and                        |  |  |
|                                                                                                    |                         | have complete control of the lesson, which means they review any                   |  |  |
| part of the presentation as needed.                                                                                                    |                         |                                                                                    |  |  |
| 1                                                                                                    |                         |                                                                                    |  |  |

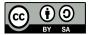

This work is licensed under a <u>Creative Commons Attribution-ShareAlike 4.0 International License</u>.

The European Commission support for the production of this publication does not constitute an endorsement of the contents which reflects the views only of the authors, and the Commission cannot be held responsible for any use which may be made of the information contained therein.

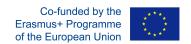

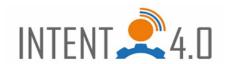

| Recommendations:          | • | Don't forgive to save the project when you finish the task, if you need to do changes later. |
|---------------------------|---|----------------------------------------------------------------------------------------------|
| Use for interdisciplinary | • | It can be used in all sort of subjects.                                                      |
| teaching and training.    | • | Screen recording is becoming crucial in many spheres of life,                                |
| (for team building, for   |   | especially in the academic sector, where how-to videos are                                   |
| creating mental maps to   |   | important, namely for teachers and students who come from other                              |
| discuss, for self-        |   | areas to learn the basics at their own path.                                                 |
| evaluation, for decision  | • | We can use it also for online courses of any subject, for instance                           |
| making etc.)              |   | in robotic or IT tools.                                                                      |

## SOME OF MY SAMPLES:

Sample 1 – How to Use Excel <a href="https://www.youtube.com/watch?v=HbGul7XROuM">https://www.youtube.com/watch?v=HbGul7XROuM</a>

Sample 2 – Hown to install Windows Server <a href="https://youtu.be/ILqC5nikF31">https://youtu.be/ILqC5nikF31</a>

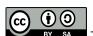

This work is licensed under a Creative Commons Attribution-ShareAlike 4.0 International License.

The European Commission support for the production of this publication does not constitute an endorsement of the contents which reflects the views only of the authors, and the Commission cannot be held responsible for any use which may be made of the information contained therein.